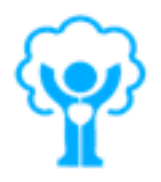

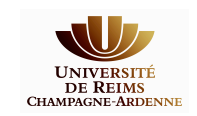

CENTRE HOSPITALIER UNIVERSITAIRE DE REIMS Université de Reims Service de radiologie - IRM3T Champagne Ardenne Hôpital Maison Blanche 45, rue Cognacq-Jay 51092 REIMS CEDEX

## Sujet de stage M2 : PredictAVC

Prédiction par IRM 4D de Flux de l'évolution des AnéVrismes intra-Crâniens.

## Encadrement :

.

Christophe PORTEFAIX - Ingénieur de Recherche - Tel : 03.26.78.94.82 email : cportefaix@chu-reims.fr Stéphanie SALMON - Professeur au Laboratoire de Mathématiques de l'université de Reims Tel : 03.26.91.85.89 - email : stephanie.salmon@univ-reims.fr

Lieu du stage : Le stagiaire sera basé au CHU de Reims.

Dans le cadre d'un projet entre le CHU et le laboratoire de Mathématiques de l'université de Reims, nous cherchons à comparer des flux cérébraux en 4D (3D + Temps) mesurés en IRM et de les corréler avec des résultats de simulations numériques de mécanique des fluides.

En effet, il est désormais possible en IRM d'étudier la structure et la morphologie du réseau vasculaire cérébral mais également, avec des séquences d'angiographie par contraste de phase (PC-MRA), d'étudier la dynamique vasculaire en fournissant une information de vitesse. D'un autre côté, l'étude de l'hémodynamique dans les anévrismes peut être réalisée à l'aide de simulations numériques d'écoulement des fluides. Ces simulations numériques par éléments finis sont largement étudiées au Laboratoire de Mathématiques de Reims (LMR) à la fois pour le réseau vasculaire artériel et veineux. Les mailles de calcul sont dérivées des données d'imagerie médicale IRM afin de contraindre les calculs à une angio-architecture réaliste. L'objectif de ce projet consiste à coupler les deux approches en utilisant les dernières avancées de l'IRM avec des séquences de flux 4D et l'utilisation des simulations numériques pour confronter, quantifier et identifier des biomarqueurs pertinents dans la prédiction de l'évolution des anévrismes intracrâniens. Pour comparer les valeurs expérimentales acquises avec des résultats de simulation numérique d'écoulements sur des anévrismes cérébraux, il faut donc reconstruire la géométrie du vaisseau présentant l'anévrisme et en construire un maillage volumique adéquat pour la simulation, en utilisant et en optimisant des outils précédemment développés lors de précédents projets.

Logiciels utilisés : Freefem++, AngioTK, ...